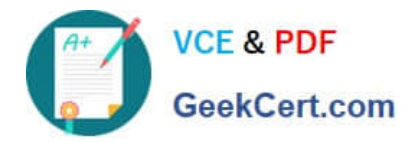

# **C\_TSCM42\_67Q&As**

SAP Certified Application Associate - Production Planning & Manufacturing with SAP ERP 6.0 EHP7

## **Pass SAP C\_TSCM42\_67 Exam with 100% Guarantee**

Free Download Real Questions & Answers **PDF** and **VCE** file from:

**https://www.geekcert.com/c\_tscm42\_67.html**

### 100% Passing Guarantee 100% Money Back Assurance

Following Questions and Answers are all new published by SAP Official Exam Center

**Colonization** Download After Purchase

- **@ 100% Money Back Guarantee**
- **63 365 Days Free Update**
- 800,000+ Satisfied Customers

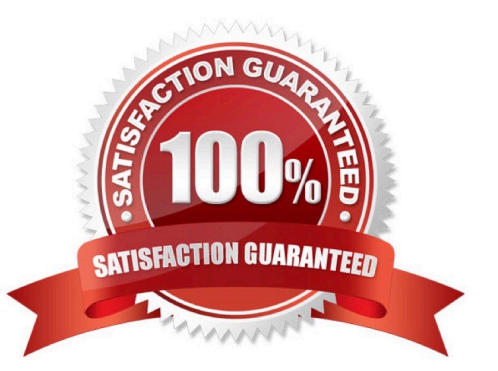

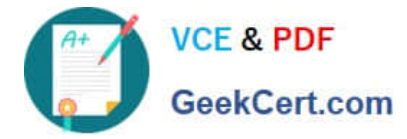

#### **QUESTION 1**

From what point can you no longer use the Read PP master data in the production order?

- A. After printing the order papers.
- B. After the first posting of goods movements or confirmation.
- C. From the release of the production order.
- D. After assigning the confirmed quantity of a material component due to carrying out a material availability check.

Correct Answer: B

#### **QUESTION 2**

Which of the following situations occur when a production order is set to Technically Complete (TECO)? (Choose three.)

- A. The order and its operations receive the system status Locked (LKD).
- B. Reservations are deleted.
- C. Purchase orders for external operations or non-stock materials are deleted.
- D. The order is no longer relevant for Material Requirements Planning.
- E. Capacity requirements are deleted.

Correct Answer: BDE

#### **QUESTION 3**

You select the master data for production orders via production versions.

Which information is contained in a production version?

- A. The explosion dates for the routing and BOM
- B. The routing and BOM alternatives to be used
- C. The default order type to be used
- D. The control parameters for selecting routings and BOM

Correct Answer: B

#### **QUESTION 4**

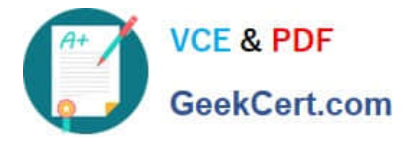

What do you have to consider regarding ATP checks in SAP ECC that are triggered from customer orders?

A. If the ATP check determines non-availability, it then checks in the next step whether timely procurement or production is possible.

B. The ATP quantity is the available quantity that can be used to confirm incoming customer orders.

C. An ATP check creates fixed links between customer orders and their confirmed receipts.

D. The ATP check does not take stocks and receipts into account. It checks consumption of planned independent requirements.

Correct Answer: B

#### **QUESTION 5**

In which of the following objects can you activate backflushing of components if you want to use this functionality during order confirmation? (Choose three.)

A. Work Center

- B. Production Scheduling Profile
- C. Material Master (Finished Product)
- D. Routing
- E. Material Master (Component)

Correct Answer: ADE

[Latest C\\_TSCM42\\_67](https://www.geekcert.com/c_tscm42_67.html) **[Dumps](https://www.geekcert.com/c_tscm42_67.html)** [C\\_TSCM42\\_67 VCE Dumps](https://www.geekcert.com/c_tscm42_67.html) [C\\_TSCM42\\_67 Braindumps](https://www.geekcert.com/c_tscm42_67.html)